Набуває чинності з 04.12.2018 р. Наказ № 377 від 04.12.2018 р. Зміни згідно з: Наказ № 278 від 23.10.2019 р.

ЗАТВЕРДЖЕНО на засіданні Вченої Ради ОДЕКУ «29» листопада 2018 року Ректор ОДЕКА Степаненко С.М.

#### **PETJAMEHT**

роботи в системі е-навчання Одеського державного екологічного університету

### 1. Загальні положення

1.1. Регламент роботи в системі е-навчання укладений з метою визначен-**HR:** 

- задач та обов'язків, які покладаються на кожного учасника освітнього процесу в системі е-навчання;

- процедур створення та модифікації електронного навчального курсу (ЕНК), реєстрації окремих користувачів в системі е-навчання та контролю за її функціонуванням.

1.2. Цей регламент розроблено на підставі та відповідно до чинного Закону України «Про вищу освіту», Положення про електронний навчальний курс в ОДЕКУ, Положення про організацію освітнього процесу за заочною формою навчання в Одеському державному екологічному університеті.

1.3. Урахування результатів, отриманих студентами за системою енавчання, в освітньому процесі здійснюється згідно з чинним Положенням про організацію освітнього процесу за заочною формою навчання в Одеському державному екологічному університеті

1.4. Окрім визначених у Положенні про електронний навчальний курс в ОДЕКУ, використовуються такі терміни:

Метадані (освітнього контенту) - відомості про електронний навчальний курс, доступні всім користувачам і пошуковим машинам.

MOODLE (Modular Object-Oriented Dynamic Learning Environment, Modyльне об'єктно-орієнтоване динамічне навчальне середовище) - система управління навчанням з відкритим вихідним кодом, що використовується в ОДЕКУ як основна програмна платформа системи е-навчання.

#### 2. Адміністрування системи е-навчання

2.1. Забезпечення поточної функціональності системи управління навчанням MOODLE здійснюється сектором дистанційного навчання (СДН) відділу міжнародних зв'язків ОДЕКУ.

2.2. Адміністрування системи е-навчання здійснюється на двох рівнях:

адміністратором СДН та локальним адміністратором.

2.3. Адміністратор СДН є співробітником сектору дистанційного навчання відділу міжнародних зв'язків ОДЕКУ і до його обов'язків належать:

– встановлення, налаштування та оновлення серверного програмного забезпечення, потрібного для розгортання системи е-навчання;

– розгортання, супровід (підтримка в робочому і актуальному стані) програмного забезпечення системи управління навчанням MOODLE;

– доробка, у раз потреби, системи е-навчання;

– створення облікових записів для локальних адміністраторів кафедральних сегментів системи е-навчання з надання їм доступу до системи е-навчання;

– консультування локальних адміністраторів, підготовка документальних та візуальних інструктивних матеріалів, проведення навчальних заходів для співробітників університету;

– створення, за потреби, облікових записів для ректора, проректорів, деканів, завідувача навчально-консультаційного центру;

– формування і подання звітності зазначеним у попередньому абзаці особам.

2.4. Локальний адміністратор – відповідальний за кафедральний сегментів системи е-навчання, який здійснює технічне забезпечення доступу співробітників кафедри і студентів до системи е-навчання. На нього покладаються такі обов'язки:

– підготовка і підтримка в актуальному стані кафедрального вузла системи е-навчання, а саме:

а) формування структури категорій ЕНК;

б) створення ЕНК (але не наповнення їх змістом);

в) створення облікових записів співробітників кафедри і студентів, доведення до користувачів даних, потрібних для входу у систему е-навчання;

г) зарахування на ЕНК, за якими здійснюється викладання на кафедрі, студентів та викладачів.

– консультування користувачів системи е-навчання кафедри;

– обговорення і узгодження зі співробітниками СДН поточних питань та проблем, як виникають під час роботи з системою управління навчанням MOODLE.

Локальний адміністратор здійснює контроль працездатності адреси офіційної електронної пошти кафедри задля забезпечення безперешкодного створення облікових записів користувачів кафедрального сегменту системи енавчання.

Локальний адміністратор призначається наказом по університету за поданням відповідної кафедри або іншого структурного підрозділу.

### **3. Користувачі системи е-навчання**

Користувачами системи е-навчання є:

Менеджер – ректор, проректори, декани відповідних факультетів, завідувачі кафедр, які здійснюють контроль за перебігом освітнього процесу в системі е-навчання, але не беруть участі у створенні і навчанні за ЕНК.

Автор курсу – зазвичай, співробітник кафедри, який створює та змінює вміст ЕНК.

Викладач – співробітник кафедри, який може проводити в курсі будь-які дії пов'язані з безпосередньою роботою викладача (додавати і видаляти навчально-методичні матеріали, формувати завдання поточного та підсумкового контролю знань здобувачів вищої освіти, розробляти критерії оцінки виконання відповідних завдань тощо).

Викладач без права редагування – співробітник кафедри, у якого права співпадають з правами викладача за виключенням можливості змінювати вміст курсу.

Студент – користувач, який має базовий набір прав, що дозволяє працювати з матеріалами курсу.

Зареєстрований користувач – користувач, який має мінімальний набір прав, що дозволяє користуватися загальнодоступними ресурсами системи та записуватися на курси.

Гість – користувач з найбільш обмеженим набором прав, який дозволяє проглядати ресурси призначені для гостя але не надає можливості брати участь у навчанні.

## **4. Організація роботи системи е-навчання**

4.1. Створення електронного начального курсу.

Розробка і атестація навчально-методичних матеріалів ЕНК, його апробація та сертифікація визначається чинним Положенням про електронний навчальний курс в ОДЕКУ.

Приклад проекту електронного навчального курсу наведено у Додатку А. Перелік етапів розроблення та атестації навчально-методичних матеріалів ЕНК, наведених у розділах 3 і 4 Положення про електронний навчальний курс в ОДЕКУ, є обов'язковим для кожного ЕНК.

4.2. Реєстрація користувачів системи е-навчання.

4.2.1. Створення облікових записів для ректора, проректорів, деканів, завідувача навчально-консультаційного центру здійснюється адміністратором СДН за запитом зазначених осіб. Як правило, такий запит надсилається на електронну пошту адміністратора СДН з офіційних електронних адрес, які у подальшому використовуються для одержання умов доступу до системи MOODLE.

4.2.2. Створення облікових записів локальних адміністраторів здійснюється адміністратором СДН на підставі виписки з засідання відповідної кафедри, в якому обов'язково зазначається номер наказу по університету, яким було призначено цього локального адміністратора, його контактний номер телефону та електронна адреса, на яку й надсилаються умови доступу до системи MOODLE.

4.2.3. Створення облікових записів викладачів здійснюється локальним адміністратором до початку поточного семестру. Облікові записи мають бути створені для усіх співробітників кафедри, які братимуть участь у поточному семестрі у викладанні будь яких навчальних дисциплін і навчальних практик, керуванні підготовкою курсових та кваліфікаційних проектів та робіт.

4.2.4. Реєстрація студентів у системі е-навчання здійснюється локальним адміністратором протягом тижня після дати настановної лекції з відповідної дисципліни. Процедура реєстрації студентів доводиться до їхнього відома під час настановних лекцій, на яких студенти мають надати викладачу усю потрібну інформацію для створення їхніх облікових записів у системі MOODLE. Для проведення таких лекцій навчальний відділ, за клопотанням кафедр, може надавати аудиторії з відповідним технічним устаткуванням.

Якщо студент з поважних причин був відсутній на настановній лекції, співробітник кафедри, призначений викладачем певного ЕНК, має протягом щонайбільше трьох днів після дати настановної лекції звернутися до відповідного підрозділу (деканат факультету чи інституту, навчально-консультаційний центр) за електронною адресою такого студента і після її отримання надати її локальному адміністратору разом з усієї потрібною інформацією для реєстрації.

Студент, зареєстрований у системі, повинен виконати перший вхід до неї з метою верифікації логіна/пароля та контактних даних протягом щонайбільше тижня після отримання інформації щодо доступу до системи.

Зарахування студентів на відповідні електронні навчальні курси здійснюється локальним адміністратором протягом щонайбільше трьох днів після верифікації студентами облікових записів.

4.3. Контроль над освітнім процесом.

З метою забезпечення ефективного контролю за процесом е-навчання студентів інформація щодо поточного стану виконання завдань відповідного ЕНК подається викладачем або локальним адміністратором декану відповідних факультетів або директору гідрометеорологічного інституту або начальнику навчально-консультаційного центру. Терміни та форма подання такої інформації визначається Положенням про організацію освітнього процесу за заочною формою навчання в Одеському державному екологічному університеті.

Відповідальність студентів за невиконання вимог е-навчання регламентується Положенням про організацію освітнього процесу за заочною формою навчання в Одеському державному екологічному університеті.

# **ПРОЕКТ ЕЛЕКТРОННОГО НАВЧАЛЬНОГО КУРСУ**

\_\_\_\_\_\_\_\_\_\_\_\_\_\_\_\_\_\_\_\_\_\_\_\_\_\_\_\_\_\_\_\_\_\_\_\_\_\_\_\_\_\_\_\_\_\_\_\_\_\_\_\_\_\_\_\_\_\_\_\_\_\_\_ (назва навчальної дисципліни)

\_\_\_\_\_\_\_\_\_\_\_\_\_ \_\_\_\_\_\_\_\_\_\_\_\_\_\_\_\_\_\_\_\_\_\_\_\_\_\_\_\_\_\_\_\_\_\_\_\_\_\_\_\_\_\_\_\_\_\_\_\_\_ (рік навчання, семестр) (освітня програма)

Автор(и):

«Затверджено» на засіданні кафедри \_\_\_\_\_\_\_\_\_\_\_\_\_\_

протокол  $\mathbb{N}_2$  від  $\qquad$ 

 $\mathcal{L}=\mathcal{L}=\mathcal{$ 

 $\mathcal{L}=\mathcal{L}=\mathcal{$ 

 $\mathcal{L}=\mathcal{L}=\mathcal{$ 

\_\_\_\_\_\_\_\_\_\_\_\_\_\_ (підпис)

«Узгоджено» навчально-методичний відділ

 $(\overline{\text{підпис}})$ 

«Узгоджено» сектор дистанційного навчання відділу міжнародних зв'язків

 $(\overline{\text{пілпис}})$ 

Електронний навчальний курс складається з таких електронних ресурсів: – структурований електронний конспект лекцій;

– програма навчальної дисципліни;

– методичні рекомендації щодо організації СРС та виконання практичних (семінарських) занять;

– тестові завдання поточного контролю, модульної контрольної та залікової робіт.

**1. Теоретичний матеріал** містить структурований електронний конспект лекцій і його опанування оцінюється через відповіді на контрольні тестові питання. Перехід до кожного наступного теоретичного питання відбувається лише у разі правильної відповіді на контрольне тестове питання із нарахуванням 1 балу. Задля уникнення ситуації хаотичного підбирання правильних відповідей,

кількість можливих спроб обмежена двома.

Таблиця містить інформацію щодо нарахування балів за опрацювання лекційних занять:

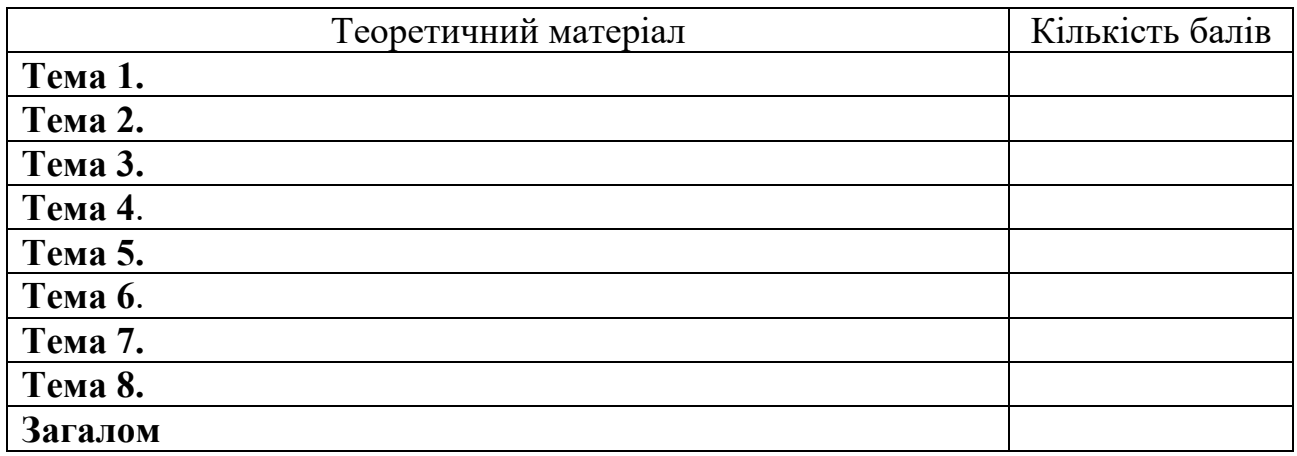

**2. Контроль виконання семінарських робіт** здійснюється через використання тестових завдань до кожної з тем. На кожне заняття представлено по 8 тестових запитань, де кожна правильна відповідь оцінюється в 1 бал. Студент має лише дві спроби на прийняття остаточного рішення щодо своєї відповіді.

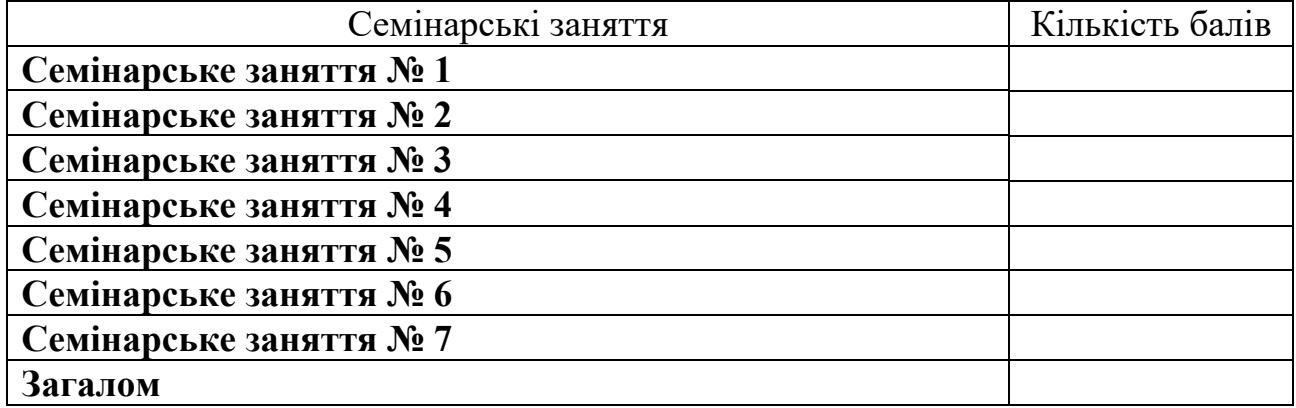

**3. Модульна контрольна робота** проводиться після опрацювання матеріалів лекційних і семінарських занять і складається з 20 тестових завдань. Правильна відповідь на кожне з тестових завдань оцінюється в 1 бал. Максимальна оцінка за виконання модульної контрольної роботи дорівнює 20 балам.

**4. Залікова контрольна робота** складається з 20 тестових завдань. Правильна відповідь на кожне з тестових завдань оцінюється в 5 балів. Максимальна оцінка за виконання залікової контрольної роботи дорівнює 100 балам.

**Зміст електронного навчального курсу у системі е-навчання повністю відповідає заявленому у проекті.** 

**Сектор дистанційного навчання відділу міжнародних зв'язків**

 $\frac{1}{2}$  (дата)  $\frac{1}{2}$  (підпис) (підпис)